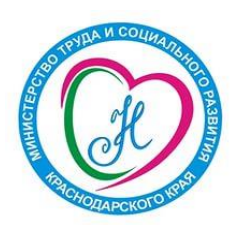

## **МИНИСТЕРСТВО ТРУДА И СОЦИАЛЬНОГО РАЗВИТИЯ КРАСНОДАРСКОГО КРАЯ**

**ГОСУДАРСТВЕННОЕ БЮДЖЕТНОЕ УЧРЕЖДЕНИЕ СОЦИАЛЬНОГО ОБСЛУЖИВАНИЯ КРАСНОДАРСКОГО КРАЯ «КРАСНОАРМЕЙСКИЙ КОМПЛЕКСНЫЙ ЦЕНТР СОЦИАЛЬНОГО ОБСЛУЖИВАНИЯ НАСЕЛЕНИЯ»**

## **ИННОВАЦИОННАЯ ТЕХНОЛОГИЯ «ОБУЧЕНИЕ КОМПЬЮТЕРНОЙ ГРАМОТНОСТИ»**

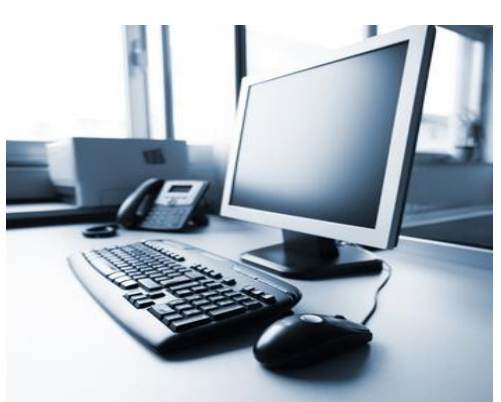

В ГБУСОКК «Красноармейский КЦСОН» работает инновационная технология обучение компьютерной грамотности граждан пожилого возраста и инвалидов.

С помощью специалистов учреждения, граждане пожилого возраста и инвалиды могут обучиться основам работы на компьютере, получить представление об интернете и его возможностях. Компьютерные технологии - это уже неотъемлемая часть современной жизни. Для людей с ограниченными возможностями - это ещё и новые возможности коммуникации, источник информации и развлечений.

Изучение компьютера с нуля, позволяет гражданам пожилого возраста и инвалидам пройти путь от "чайника" до грамотного пользователя, расширив круг общения и интересов до виртуальных масштабов.

Уважаемое наше старшее поколение!

Если вы готовы изучать и осваивать компьютер и Интернет, значит, вы идете в ногу со временем. Мы ведь не ошиблись?

При обучении компьютерной грамотности мы стараемся предусмотреть, чтобы обучение было полезным и понятным, чтобы вместе с нашими специалистами вы могли быстро и легко научиться работать на персональном компьютере и в Сети. В программу обучения включена вся самая интересная и важная информация для новичков в компьютерном деле, и в первую очередь для тех, чей возраст 55+, кто начинает изучать компьютер уже в зрелом возрасте.

Последовательно, шаг за шагом, мы, не злоупотребляя сложными техническими терминами, расскажем вам, что такое компьютер, операционная система, основные компьютерные программы, что такое Интернет и чем он интересен, как выбрать провайдера, подключиться к Сети и многое другое.

Пройдя обучение в нашем учреждении, вы в скором будущем сможете значительно расширить и разнообразить свою жизнь – делать видеозвонки вашим близким и друзьям, сможете обмениваться электронными письмами, общаться в социальных сетях, знакомить со своими фотографиями и творчеством весь мир, находить новых друзей и единомышленников, не выходя из дома, сможете получать государственные электронные услуги, покупать билеты на поезд и в кино, смотреть любимые фильмы и слушать музыку.

Желаем вам удачи в занимательном мире компьютера и Интернета!

*По интересующим Вас вопросам обращаться по адресу: Краснодарский край, Красноармейский район, ст. Полтавская, ул. Шевченко, 99Б, тел. 8(86165) 3-33-86; ст. Новомышастовская, ул. Красная, 67, тел. 8(86165) 98-1-07; ст. Ивановская, ул. Донцова, 134, тел. 8(86165) 94-0-30; ст. Старонижестеблиевская, ул. Советская, 78А, тел. 8(86165) 97-2-97; ст. Марьянская, ул. Красная, 31, тел. 8(86165) 96-3-07; х. Трудобеликовский, ул. Мазуренко, 69А, тел. 8(86165) 99-1-63; пос. Октябрьский, ул. Красная, 20А.*